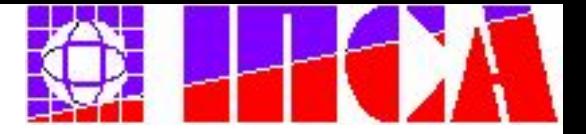

# Лабораторная работа № 2

#### Программы с простейшей структурой

#### Терентьев Александр Николаевич

Национальный Технический Университет Украины "КПИ", Институт Прикладного Системного Анализа Киев 2007

# Цель работы: Получение навыков работы с основными управляющими конструкциями

#### **План проведения занятия:**

- 1. Ознакомление с теорией слайды 3-25.
- 2. Выполнение практического задания в среде программирования Turbo C++ слайды 26-29.

# Управляющие конструкции языка С:

**0.** Фигурные скобки

#### **1.конструкции ветвления:** 1.1 if-else 1.2 if-else if

 **2. циклы** 2.1 Цикл for 2.2 Цикл while 2.3 Цикл do-while

# Управляющие конструкции языка С:

- 3. Выход из цикла **break**
- 4. Оператор продолжения **continue**
- 5. Оператор перехода на метку **goto**
- 6. Оператор **switch**
- 7. Оператор возвращения **return**

# **0.** Фигурные скобки

Фигурные скобки позволяют объединить несколько элементарных операторов в один составной оператор, или блок. Во всех синтаксических конструкциях составной оператор можно использовать вместо простого.

В С++ в начало блока можно помещать описания локальных переменных. **Локальные переменные, описанные внутри блока, создаются при входе в блок и уничтожаются при выходе из него.**

В C++ **локальные переменные можно описывать где угодно**, а не только в начале блока.

#### Приведем программу, обменивающую значения двух целых переменных.

Чтобы обменять значения двух переменных *x* и *y*, мы сначала запоминаем значение *x* во вспомогательной переменной *temp*. Затем в *x* записывается значение *y*, а в *y* - сохраненное в *temp* предыдущее значение *x*. Поскольку переменная *temp* нужна только внутри этого фрагмента, мы заключили его в блок и описали переменную *temp* внутри этого блока. По выходу из блока память, занятая переменной *temp*, будет освобождена.

*Пример: #include<conio.h> #include<stdio.h> void main() { int x, y; clrscr(); x=10; y=20; { int temp; temp=x; x=y; y=temp; } getch(); }*

# **1.1** if-else

 Оператор if ("если") позволяет организовать ветвление в программе. Он имеет две формы: оператор "если" и оператор "если...иначе".

оператор "если" имеет вид:

 оператор "если... иначе" имеет вид:

*if (условие) действие;* *if (условие) действие1; else действие2;*

# **1.2** Выбор из нескольких возможностей if-else if

Несколько условных операторов типа "если...иначе" можно записывать последовательно, то есть действие после else может снова представлять собой условный оператор.

В результате реализуется выбор из нескольких возможностей.

Синтаксис:

*If (выражение 1) оператор 1 Else if (выражение 2) оператор 2 else оператор 3*

# **2.1** Цикл **for**

*for (выражение1;выражение2; выражение3) {оператор}*

*выражение1* - описывает инициализацию цикла; *выражение2* - проверяет условие завершения цикла, если он истинный то выполняется оператор; *выражение3* – итератор, который вычисляется после каждой итерации.

Цикл повторяется до тех пор, пока *выражение* не станет ошибочным.

*Пример: #include<conio.h> #include<stdio.h> void main() { int x; clrscr();*  $for(x=1); x \leq 10; x++)$  *{ printf("%i \n",x); } getch(); }*

# **2.2** Цикл **while**

 *while (выражение) оператор*

Если *выражение* является истинным, то *оператор* выполняется до тех пор, пока выражение не станет ошибочным. Если *выражение* ошибочное с самого начала, то управление передается следующему оператору. При этом цикл не выполняется совсем. Значение *выражения* определяется до выполнения оператора.

*Пример: #include<conio.h> #include<stdio.h> void main() { int x; clrscr(); x=1; while(x<=10) { printf("%i \n",x); x++; } getch(); }*

# **2.3** Цикл **do-while**

 *do*

 *оператор while (выражение);*

Если *выражение* истинное, то оператор *выполняется* и снова вычисляется значение *выражения*. Это повторяется, пока *выражение* не станет ошибочным. *Оператор* выполняется не меньше одного раза . Очень часто после *while (выражение)* забывают ставить точку с запятой. Слайд № 11

*Пример: #include<conio.h> #include<stdio.h> void main() { int x; clrscr(); x=1; do { printf("%i \n",x); x++;*  $}$  *while(x < = 10); getch(); }*

# Замечание о while и do-while

 Оператор do-while проверяет условие после выполнения операторов цикла.

 Оператор while проверяет условие перед выполнением операторов цикла.

#### **3** Выход из цикла **break**

*break;*

Оператор *break* перерывает выполнение ближайшего вложенного внешнего оператора *switch*, *while*, *do* или *for*. Управления передается следующему оператору. Например в примере выход из бесконечного цикла *"while (true)"*  осуществляется с помощью оператора *"break".*

*Пример: #include<conio.h> void main() { int x, v; x=0; v=0; while*  $(v=-0)$  *{ if x==10 { break; // условие выхода из // программы при х=10 } else { x++; } } getch(); }*

# **4** Оператор продолжения **continue**

*continue;*

Иногда требуется пропустить выполнение тела цикла при какихлибо значениях изменяющихся в цикле переменных, переходя к следующему набору значений и очередной итерации. Для этого используется оператор продолжения *continue,* который передает управление на начало ближайшего внешнего оператора цикла *switch*, *while*, *do* или *for*, и вызывает начало следующей итерации.

Оператор *continue*, так же, как и *break*, используется лишь в том случае, когда тело цикла состоит более чем из одного оператора и заключено в фигурные скобки. Его следует понимать как переход на фигурную скобку, закрывающую тело цикла.

Пример: пусть задано n натуральных чисел  $i = 1,..., n$  и требуется найти их полную сумму за исключением i=k, то есть L=1+2+…+(k-1)+(k+1)+…+n

```
Слайд № 15 
void main( )
{ int i, n, k. L;
   i=1;
    n=10;
    k=7;
    L=0;
   while (i \leq n) { if x==k
        { i++;
              continue; 
              // Пропустить k-й член
 }
          L=L+i;
         i++;
       }
}
```
#### **5.** Оператор перехода на метку **goto**

*goto (метка);*

Оператор перехода *goto* позволяет изменить естественный порядок выполнения программы и осуществить переход на другой участок программы, обозначенный *меткой*. Переход может осуществляться только внутри функции, т. е. оператор *goto* не может ни выйти из функции, ни войти внутрь другой функции.

В качестве *метки* можно использовать любое имя, допустимое в Си (т.е. последовательность букв, цифр и знаков подчеркивания " ", начинающуюся не с цифры).

#### **goto**

*Метка* может стоять до или после оператора *goto*. *Метка* выделяется символом двоеточия ":". Лучше после него сразу ставить точку с запятой ";", помечая таким образом пустой оператор - это общепринятая программистская практика, согласно которой *метки* ставятся между операторами, а не на операторах. Не следует увлекаться использованием оператора *goto* - это всегда запутывает программу. Большинство

программистов считают применение оператора *goto* дурным стилем программирования. Вместо *goto* при необходимости можно использовать операторы выхода из цикла *break* и пропуска итерации цикла *continue*.

```
goto #include<conio.h>
void main()
{
int i,j;
  i=1;
  while(i<10)
 {
   j=1;
    while(j<20)
 {
      if (i+j==25)
       { goto metka_1; }
      j++;
 }
    i++;
 }
 metka_1: ;
getch();
}
```
Единственная ситуация, в которой использование *goto* оправдано, - это выход из нескольких вложенных друг в друга циклов.

# **6.** Оператор **switch**

```
 switch (выражение)
```

```
 {
        case константа1: оператор
        case константа2: оператор
        case константа3: оператор
```

```
 ...
      default: оператор
 }
```
1. сначала вычисляется значение выражения в заголовке *switch*; 2. затем осуществляется переход на метку "*case константа L*:", где *константа L* совпадает с вычисленным значением *выражения* в заголовке;

3. если такого значения нет среди меток внутри тела *switch*, то 3.1 если есть метка "*default*:", то осуществляется переход на нее; 3.2 если метка "*default*:" отсутствует, то ничего не происходит.

Например, при выполнении фрагмента программы  *int n, k;*   $n = 2$ ;  *switch (n) { case 1: k = 2; case 2: k = 4; case 3: k = 8;* 

переменной k будет присвоено значение 8, а не 4. Дело в том, что при переходе на метку "case 2:" будут выполнена сначала строка

 $k = 4$ ;

и затем строка

 *}*

 $k = 8;$ 

что делает приведенный фрагмент совершенно бессмысленным, так как оптимизирующий компилятор вообще исключит строки *"k = 2;"* и *"k = 4;"* из кода готовой программы!!! Чтобы исправить этот фрагмент, следует использовать оператор *break*;

Так же, как и в случае цикла, оператор *break* приводит к выходу из фигурных скобок, обрамляющих тело оператора *switch*.

Приведенный фрагмент надо переписать следующим образом:

*switch (n)* 

$$
int n, k;
$$
\n
$$
n = 2;
$$
\n
$$
switch (n)
$$
\n
$$
\{\n case 1:\n k = 2;\n break;\n case 2:\n k = 4;\n break;\n case 3:\n k = 8;\n break;\n}\n
$$
\n
$$
k = 8;
$$
\n
$$
break;\n}
$$
\n
$$
\{\n Can\n \in \mathbb{R}\n\}
$$

В результате выполнения этого фрагмента переменной *k* будет присвоено значение 4. Если бы значение *n* равнялось 1, то k было бы присвоено значение 2, если *n* равнялось бы 3, то 8. Если *n* не равно ни 1, ни 2, ни 3, то ничего не происходит. Оператор *switch* иногда совершенно необоснованно называют оператором выбора. На самом деле, для выбора следует использовать конструкцию *if – else – if*. Например, приведенный фрагмент лучше реализовать следующим образом:

if 
$$
(n == 1)
$$
  
\n $\{k = 2; \}$   
\nelse if  $(n == 2)$   
\n $\{k = 4; \}$   
\nelse if  $(n == 3)$   
\n $\{k = 8; \}$ 

# Замечание о switch

Оператор *switch* по сути своей является оператором перехода *goto* с вычисляемой меткой. Ему присущи многие недостатки *goto*, например, проблемы с инициализацией локальных переменных при входе в блок. Кроме того, *switch* не позволяет записывать условия в виде логических выражений, что ограничивает сферу его применения. Рекомендуется никогда не использовать оператор *switch*, так как выбор в стиле *if...else if...* во всех отношениях лучше!

#### **7.** Оператор возвращения **return**

*return (выражение)*

Перерывает выполнение текущей функции и возвращает управление программе, которая ее вызвала.

*Пример функции вычисления квадрата:*

```
 double sqr(double x)
 {
   return (x*x);
 }
```
#### **Практическая часть**

Постановка задачи:

Напишите программу которая выполняет нахождение всех простых несократимых дробей между 0 и 1, знаменатели которых не превышают 7. Дробь задаётся двумя натуральными числами – числителем и знаменателем.

```
#include <stdio.h>
#include <conio.h>
#include <math.h>
void main()
{
  int i, j, m, k, i1, j1, k2;
  clrscr();
  printf("Program beginning \n \n");
  /* tast of cycles */
for (i1=2;i1 <8; + +i1)
  for (i1=1;j1<i1;++j1)
 {
      /* printing of fraction of kind 1/n */
      /* because all fractions of kind 1/n are irreducible */
      if (j1==1) printf("%d : %d \n",j1,i1);
      m=0; i=i1; j=j1; 
                                             Код 
                                             программы
```
\n
$$
\text{Kog}
$$
\n

\n\n $\{ \begin{aligned}\n &\text{topopammi} \\
 &\text{topopammi} \\
 &\text{k2}=i1\%j1; \\
 &\text{if}((k==0) \&\&(j!=1)) \mid (k2==0)) \text{ m}=1; \\
 &\text{if}(\text{m} = j; j = k; \\
 &\text{while}(\text{k} > 0);\n\end{aligned}$ \n

 */\* printing of fraction if flag m<>1 \*/ if (m!=1) printf("%d : %d \n",j1,i1); } getch(); }*

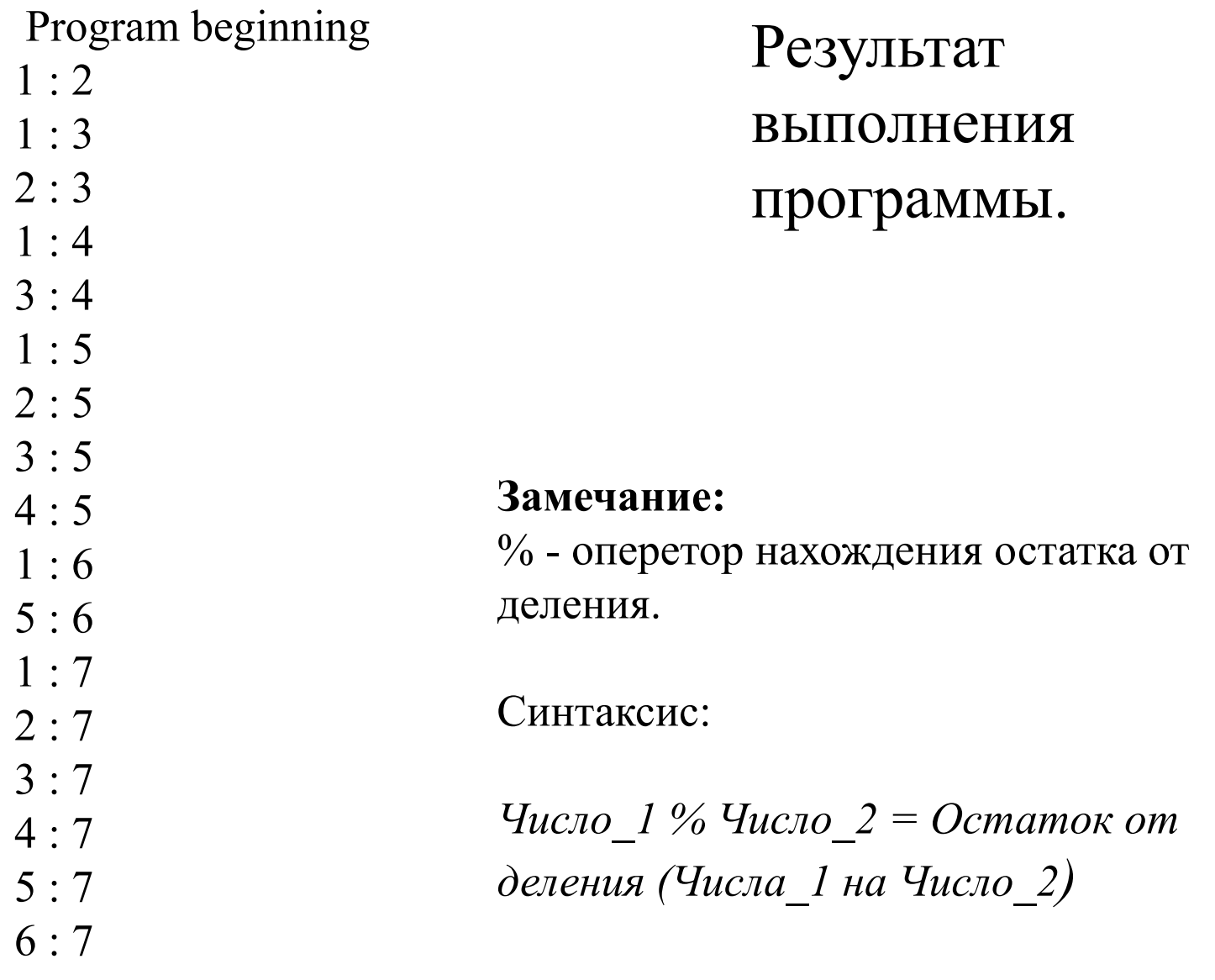

#### **Порядок выполнения лабораторной работы:**

- 1. Получить задание
- 2. Проанализировать условие задачи
- 3. Разработать алгоритм и написать программу решения задачи в соответствии с номером полученного задания.
- 4. Оформить результаты работы протоколом

#### **Контрольные вопросы**

- 1. Что такое сложная конструкция?
- 2. Цикл с пред-условием и с пост-условием. Их синтаксис?
- 3. Что такое пошаговый цикл?
- 4. Когда используется переключатель? Достоинства и недостатки?
- 5. Назначение и виды управляющих конструкций? Конкретизировать примерами.